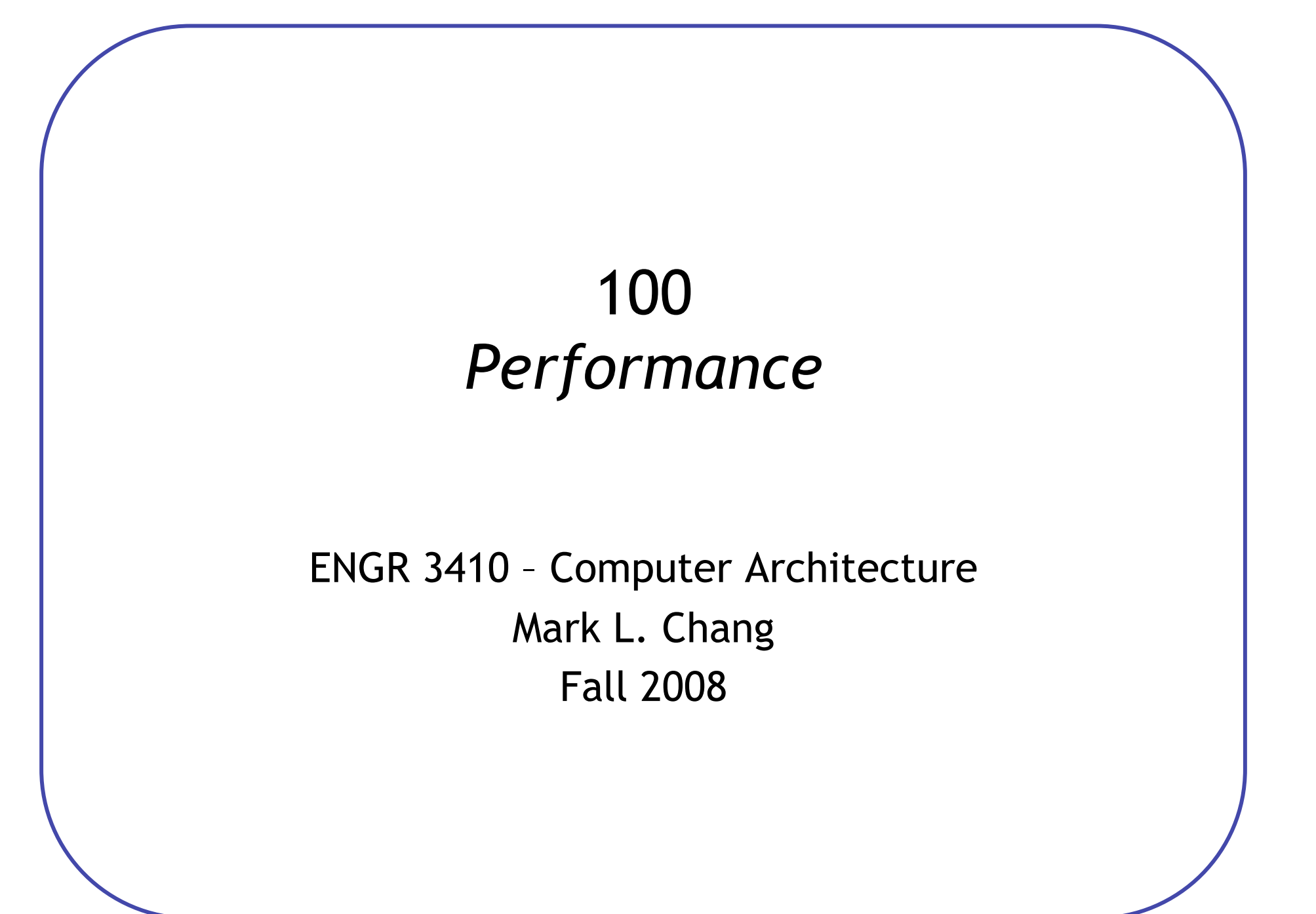

## What things are important when buying a computer?

What features do you look for when buying one?

#### Computer "Performance"

- MIPS (Million Instructions Per Second) vs. MHz (Million Cycles Per Second)
- Throughput (jobs/seconds) vs. Latency (time to complete a job)
- Measuring, Metrics, Evaluation what is "best"?

3.09 GHz

Pentium 4

The PowerBook G4 outguns Pentium III-based notebooks by up to 30 percent.\*

\* Based on Adobe Photoshop tests comparing a 500MHz PowerBook G4 to 850MHz Pentium III-based portable computers

**Hyper** Pipelined

**Technology** 

# Performance Example: Planes

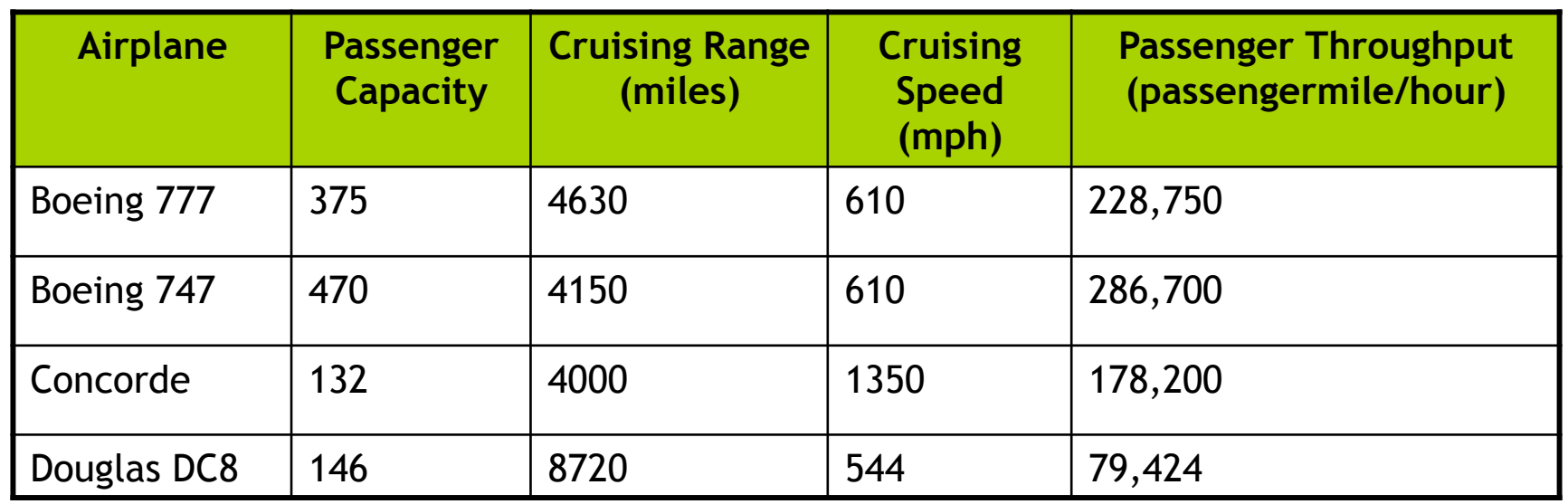

- Which is the "best" plane?
	- Which gets one passenger to the destination first?
	- Which moves the most passengers?
	- Which goes the furthest?
- Which is the "speediest" plane (between Seattle and NY)?
	- Latency: how fast is one person moved?
	- Throughput: number of people per time moved?

#### Computer Performance

• Primary goal: execution time (time from program start to program completion)

$$
Performance = \frac{1}{ExecutionTime}
$$

• To compare machines, we say "X is n times faster than Y"

*x y y x ExecutionTime ExecutionTime Performance Performance*  $n = \frac{1}{R} \frac{c_{ij} \sigma_{i} m \alpha n c_x}{c}$ 

• Example: Machine *Orange* and *Grape* run a program Orange takes 5 seconds, Grape takes 10 seconds

Orange is \_\_\_\_\_\_ times faster than Grape

#### Execution Time

- Elapsed Time
	- counts everything *(disk and memory accesses, I/O , etc.)*
	- a useful number, but often not good for comparison purposes
- CPU time
	- doesn't count I/O or time spent running other programs
	- can be broken up into system time, and user time
- Example: Unix "time" command

fpga.olin.edu> time javac CircuitViewer.java 3.370u 0.570s 0:12.44 31.6%

- Our focus: user CPU time
	- time spent executing the lines of code that are "in" our program

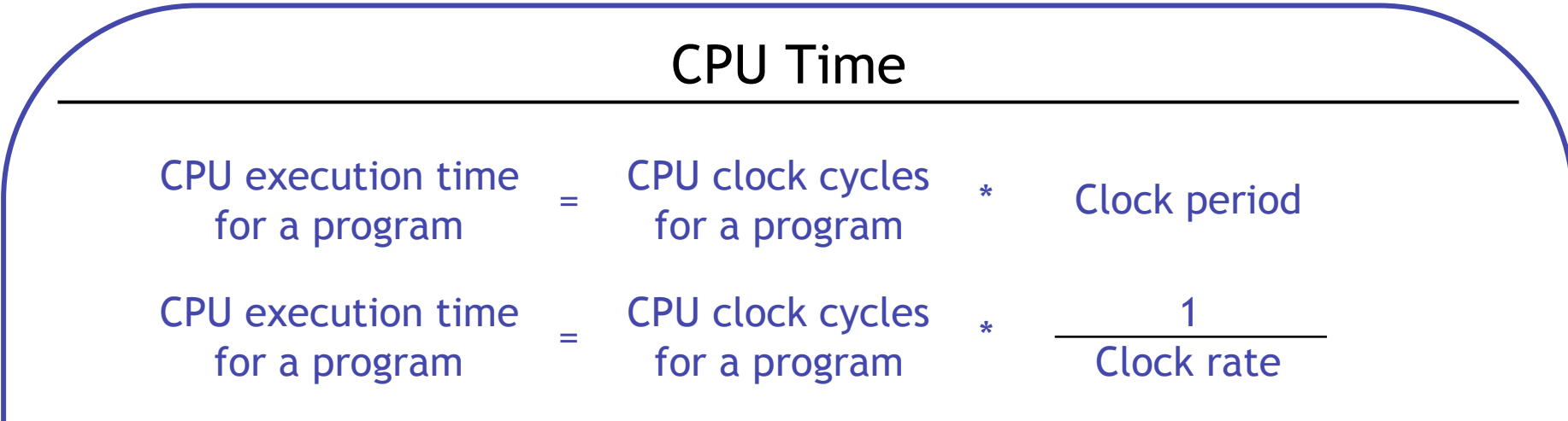

• Application example:

A program takes 10 seconds on computer *Orange*, with a 400MHz clock. Our design team is developing a machine *Grape* with a much higher clock rate, but it will require 1.2 times as many clock cycles. If we want to be able to run the program in 6 second, how fast must the clock rate be?

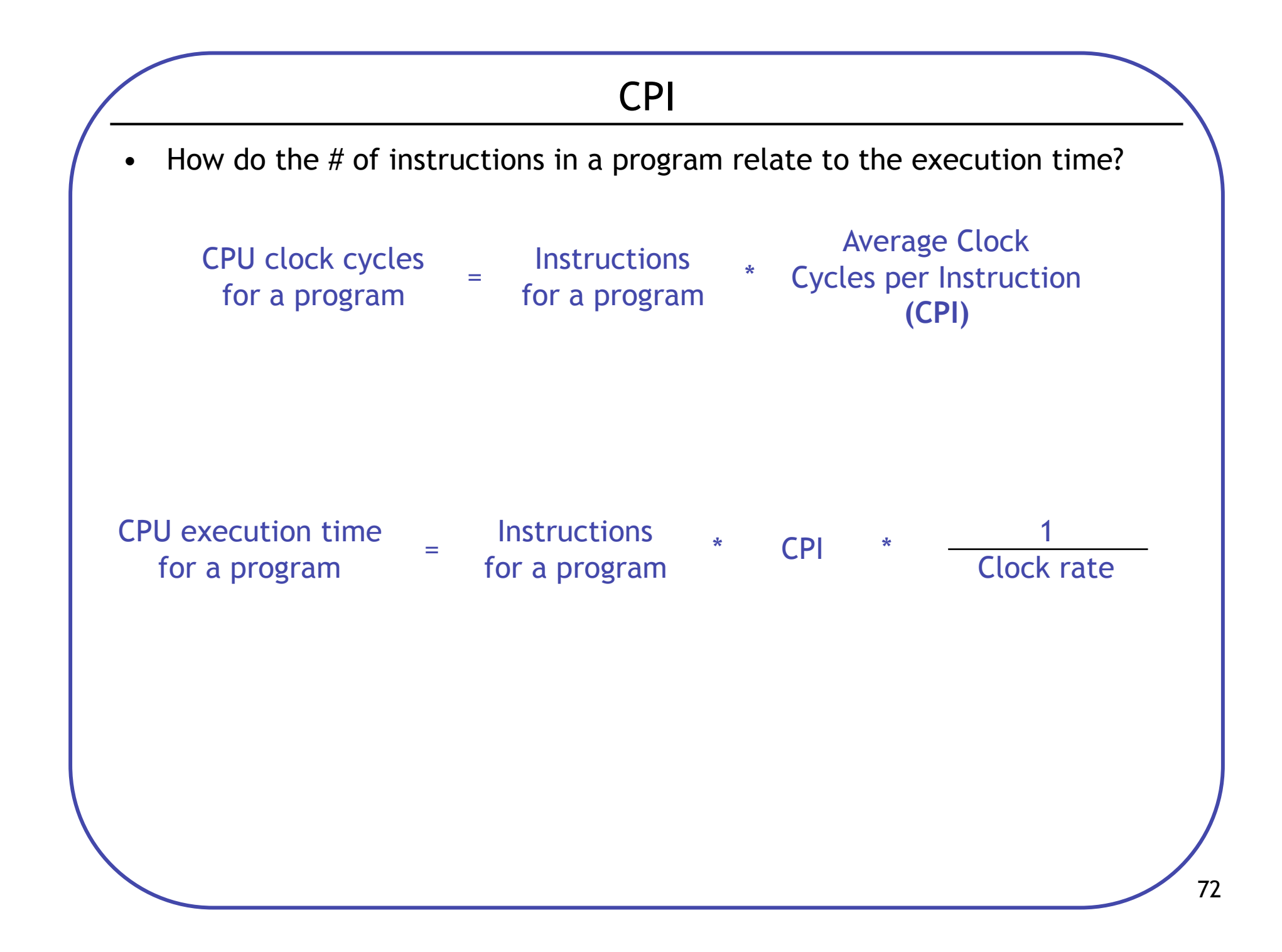

# CPI Example

- Suppose we have two implementations of the same instruction set (ISA).
- For some program

Machine A has a clock cycle time of 10 ns. and a CPI of 2.0 Machine B has a clock cycle time of 20 ns. and a CPI of 1.2

What machine is faster for this program, and by how much?

# Computing CPI

- Different types of instructions can take very different amounts of cycles
- Memory accesses, integer math, floating point, control flow

$$
CPI = \sum_{types} (Cycles_{type} * Frequency_{type})
$$

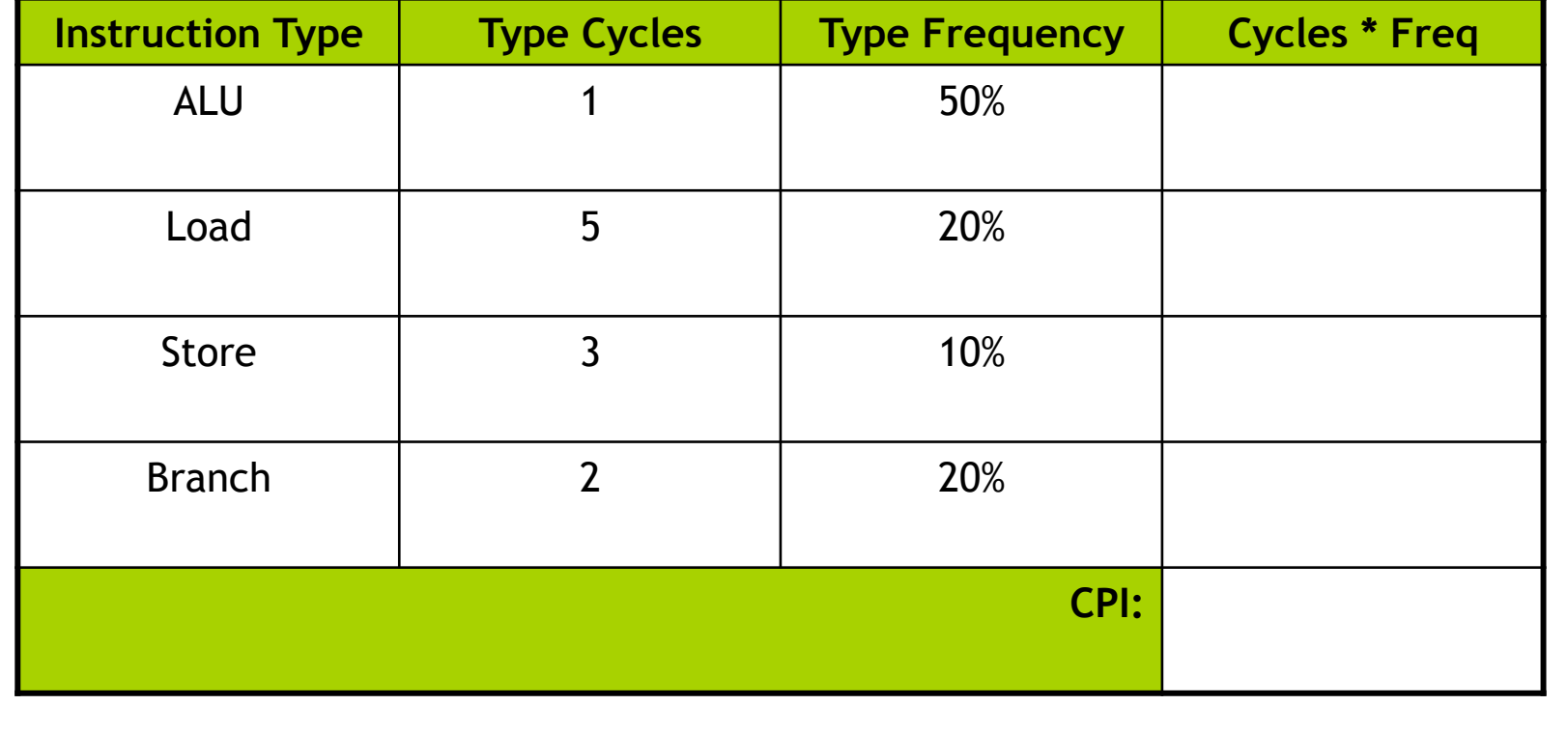

## CPI & Processor Tradeoffs

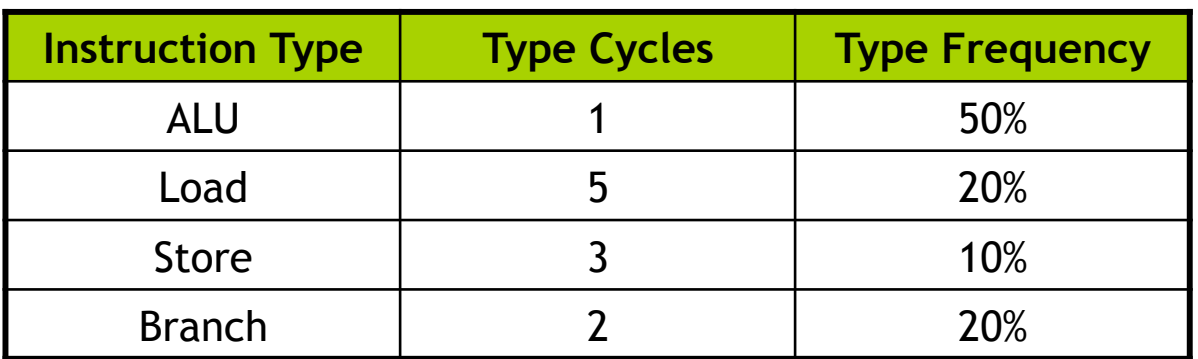

*How much faster would the machine be if:* 

- 1. A data cache reduced the average load time to 2 cycles?
- 2. Branch prediction shaved a cycle off the branch time?
- 3. Two ALU instructions could be executed at once?

# Warning 1: Amdahl's Law The impact of a performance improvement is limited by what is NOT improved: Example: Assume a program runs in 100 seconds on a machine, with multiply responsible for 80 seconds of this time. How much do we have to speed up multiply to make the program run 4 times faster? Execution time after improvement Execution time of unaffected = \* <sup>1</sup> Amount of improvement + Execution time affected

• 5 times faster?

#### Warning 2: MIPs, MHz  $\neq$  Performance

• Higher MHz (clock rate) doesn't always mean better CPU *Orange computer: 1000 MHz, CPI: 2.5, 1 billion instruction program* 

*Grape computer: 500MHz, CPI: 1.1, 1 billion instruction program* 

• Higher MIPs (million instructions per second) doesn't always mean better CPU

1 MHz machine, with two different compilers Compiler A on program X: 10M ALU, 1M Load Compiler B on program X: 5M ALU, 1M Load

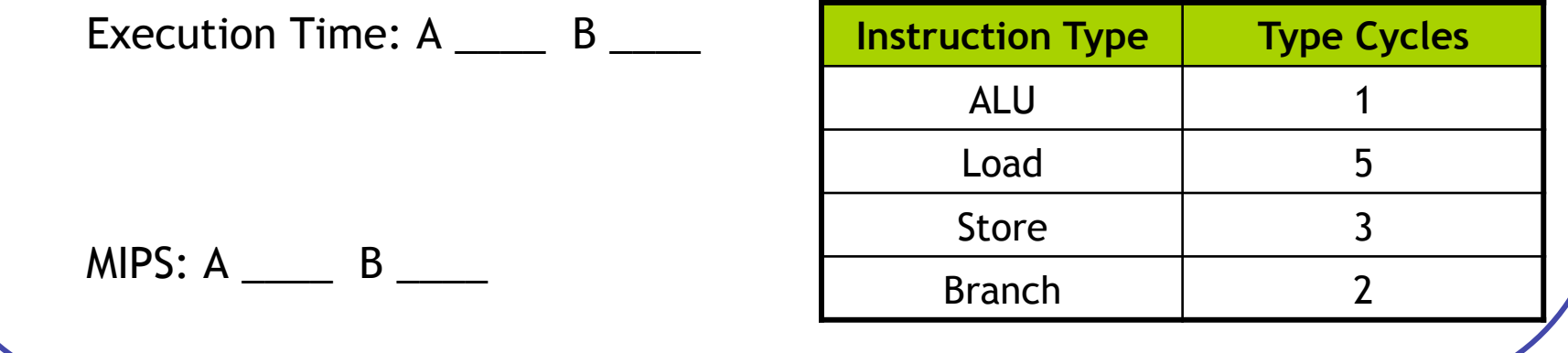

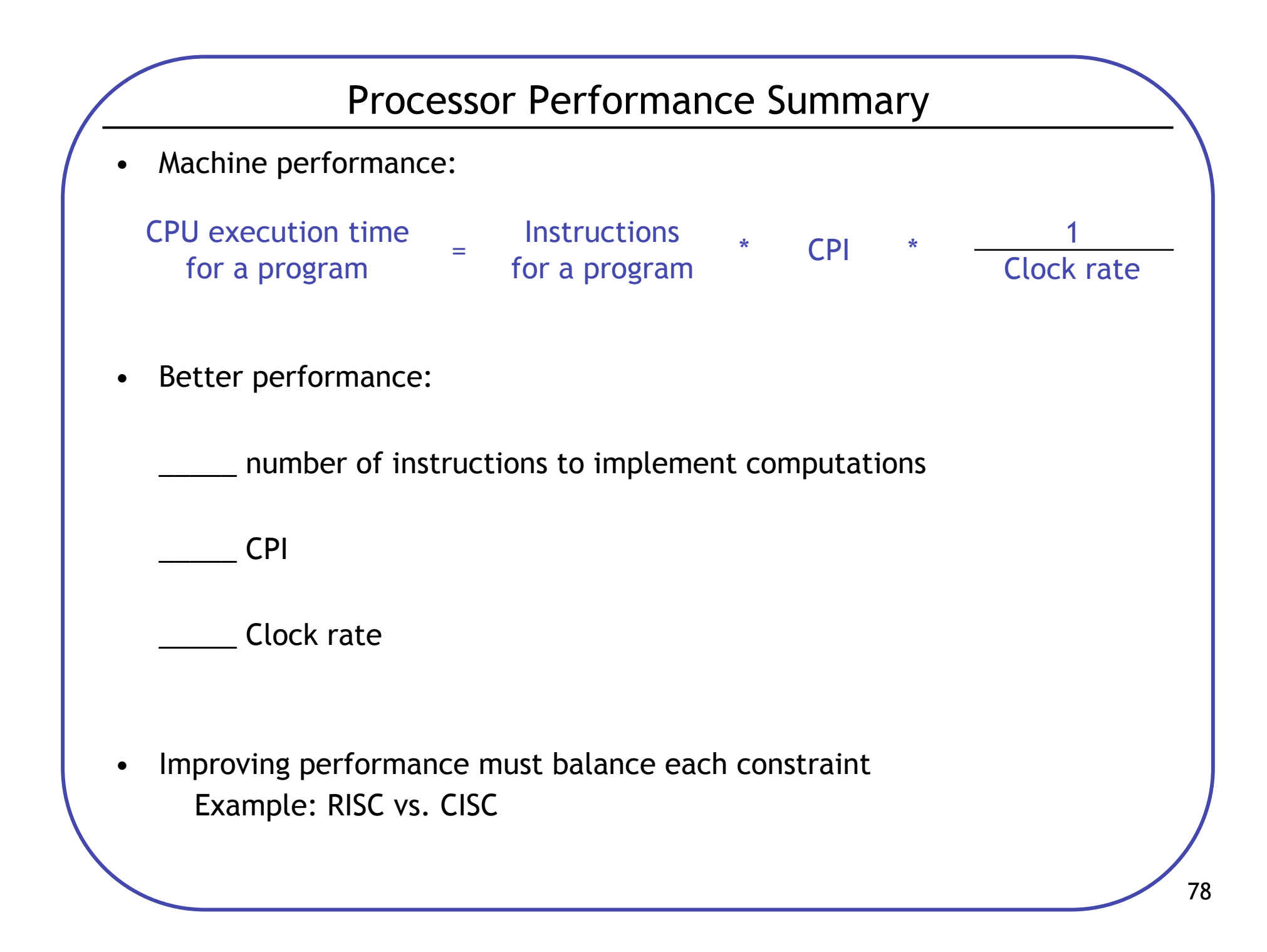